## <span id="page-0-0"></span>Profiling the FreeBSD kernel boot From hammer\_time to start\_init

Colin Percival Tarsnap Backup Inc. cperciva@tarsnap.com

June 8, 2018

つくへ

Colin Percival Tarsnap Backup Inc. cperciva@tarsnap.com [Profiling the FreeBSD kernel boot](#page-30-0)

## Why profile the FreeBSD kernel boot?

Colin Percival Tarsnap Backup Inc. cperciva@tarsnap.com [Profiling the FreeBSD kernel boot](#page-0-0)

 $\leftarrow$ 

∢ 御 ▶ (≮ 唐 ▶ (≮ 唐 ▶

 $299$ 

∍

# Why *did I* profile the FreeBSD kernel boot?

- In June 2017 I bought a new laptop.
- Unlike many FreeBSD developers, I insist on running FreeBSD on my laptops.

- Video driver support in laptops has traditionally been problematic.
	- 1. Load the i915kms.ko kernel module.
	- 2. Read the panic message.
	- 3. Reboot.
	- 4. Try changing some code.
	- 5. Recompile the kernel module.
	- 6. GOTO 1
- Hundreds and hundreds of attempts.

## Why *did I* profile the FreeBSD kernel boot?

- Around reboot number 100 I started to notice things.
- Text scrolls by as the kernel initializes itself and probes devices, but sometimes the scrolling stops for a while.
- **I** started wondering what the kernel was doing during these "pauses".
- Make educated guesses and sprinkle  $print('\\$ 1u\n', rdtsc());
	- Initializing the vm page array.  $(15 \text{ ms} / GB$  RAM)
	- Calibrating the CPU clock frequency. (1.0 s)
	- Calibrating the local APIC timer. (1.0 s)
	- Probing and initializing psm0. (2.0 s)
- I realized that having a systematic way of measuring everything would be much better than annotating functions only when I became suspicious.

伺 ▶ ヨ ヨ ▶ ヨ ヨ ▶

- BIOS / EFI
- FreeBSD boot loader(s)
- **•** FreeBSD kernel initialization
	- Machine-dependent initialization (e.g., hammer\_time)

- **•** mi\_startup
- start init (including vfs mountroot).
- **FreeBSD** userland initialization
	- rc.d scripts
- BIOS / EFI
- FreeBSD boot loader(s)
- FreeBSD kernel initialization  $\leftarrow$  I'm looking at this.
	- Machine-dependent initialization (e.g., hammer\_time)

- **•** mi\_startup
- start init (including vfs mountroot).
- **FreeBSD** userland initialization
	- rc.d scripts
- Linux prints a timestamp at the start of each line of kernel output.
	- [ 2.082829] ACPI: Power Button [PWRF]
	- [ 2.085704] input: Sleep Button as /devices/LNX...
	- [ 2.092002] ACPI: Sleep Button [SLPF]
	- [ 2.166920] input: ImExPS/2 Generic Explorer Mo...
	- [ 2.302339] mousedev: PS/2 mouse device common ...
- This can make it very easy for users to notice if part of the kernel boot is taking a long time.
- Timestamping kernel log messages means that you only get timestamps when the kernel is printing log messages — not always the most useful moments.
- At the beginning of the Linux boot, all the timestamps logged are 0.000000 because the clocks aren't initialized yet  $$ better to record raw CPU cycle count numbers and then translate them later.

 $209$ 

- DTrace is the way to profile anything and everything in FreeBSD!
- However, DTrace needs:
	- Traps
	- Memory allocation
	- Thread scheduling
	- probably lots more...
- A large part of what we want to profile happens before any of these basic kernel subroutines are available.

We need to use something which is simpler and with fewer dependencies.

- KTR is a mechanism for logging "kernel events".
- You call a function; it logs whatever you give it into a buffer.
- Almost exactly what I needed, but...
	- $\bullet$  It uses a circular buffer  $\rightarrow$  good for answering "what happened just before we crashed" but bad for answering "what happened at the start of the boot process".
	- Its default buffer size is only 1024 records we will need far more than this.

- It can't *quite* run at the start of the boot process.
- All of these limitations could be worked around with a few lines of changes, but it was simpler to add a new subroutine for logging timestamped events which was designed for boot profiling.
- **•** sys/tslog.h and kern/kern\_tslog.c implement the TSLOG framework.
- Buffer fixed at compile time (default 256k records).
- To log an record, we atomically reserve a slot, then populate it with the appropriate data.
- When the buffer is full, future records are silently discarded.
- Each record consists of a cycle count, a thread ID, a record type, and one or two strings.
- Records are logged via TS\* macros, which compile to nothing for kernels compiled without the TSLOG option.
- The buffer is dumped to userland via the debug.tslog sysctl.

- We can figure out most of what we want to know by knowing when we entered and exited functions.
- **TSENTER()** records that we have entered a function.
- **O** TSEXIT() records that we are about to exit a function.
- Scatter these through the tree in potentially useful places!
- **•** Top level of the boot process: hammer\_time, mi\_startup, start init.

- Functions which get called a lot: DELAY(), \_vprintf.
- SYSINIT routines.
- **O** DEVICE PROBE and DEVICE ATTACH functions.
- **O** VFS MOUNT calls.

```
void
DELAY(int n)
{
        TSENTER();
        if (delay_tc(n)) {
                 TSEXIT();
                 return;
        }
        init_ops.early_delay(n);
        TSEXIT();
}
```
- SYSINITs are a mechanism used by FreeBSD to specify that code should be run during the kernel startup process. SYSINIT(name, order1, order2, function, cookie);
- Similar to Linux initicalls.
- A record is created in a special ELF section, and linker magic makes it possible to get a list of all the SYSINITs declared all over the kernel.
- mi startup sorts the SYSINIT functions and calls them in the appropriate order.

With the TSLOG kernel option, we redefine the SYSINIT macro to call a shim function which logs the entry/exit.

#### SYSINIT

```
#ifdef TSLOG
struct sysinit_tslog {
        sysinit_cfunc_t func;
        const void * data;
        const char * name;
};
static inline void
sysinit_tslog_shim(const void * data)
{
        const struct sysinit_tslog * x = data;TSRAW(curthread, TS_ENTER, "SYSINIT", x->name);
        (x->func)(x->data):
        TSRAW(curthread, TS_EXIT, "SYSINIT", x->name);
}
...
```
母→ (ヨ)

 $\Omega$ 

#### DEVICE PROBE and DEVICE ATTACH

- The configure2 SYSINIT function recurses through the attached buses looking for devices.
- As the names suggest, DEVICE PROBE is used to probe devices, and DEVICE ATTACH is used to attach devices once they are found.
- Drivers declare their probe and attach methods via the DEVMETHOD macro.
	- Yes, the FreeBSD kernel is object-oriented! See kobj(9).
- DEVICE \* are inline functions defined in device if.h, which is generated at build-time from device if.m.
	- Generic object method dispatch code: Look up the function pointer, then call it.

つへへ

• I taught makeobjops. awk to add prologues and epilogues to the generated code, then annotated device if.m.

```
#define VFS_MOUNT(MP) ({ \
        int rc:
        TSRAW(curthread, TS_ENTER, "VFS_MOUNT", \
             (MP)->mnt vfc->vfc name):
        VFS PROLOGUE(MP):
        rc = (*(MP)-\text{Nmt\_op->vfs\_mount})(MP);VFS EPILOGUE(MP):
        TSRAW(curthread, TS_EXIT, "VFS_MOUNT", \
             (MP)->mnt vfc->vfc name):
        _{\text{rc}}; })
```
\

**K 何 ▶ 【 手 ▶** 

G.

 $299$ 

- **•** Tracing function entry/exit points tells us what each kernel thread is doing at any given time.
- Once the kernel is running multiple threads, we need a bit more than this — sometimes one thread will wait for another.
- The intr\_config\_hooks SYSINIT waits for hooks which were established via config intrhook establish.
- The g\_waitidle function waits for the GEOM event queue to be empty.
- The vfs\_mountroot\_wait function waits for holds registered via root mount hold.
- Extracting information from the kernel scheduler might help here, but that gets complicated fast.

母→ (ヨ)

- Much simpler: Annotate the places where the "main thread" is blocked waiting for other threads to finish something.
- Record the start and end of "waits", and when "holds" are acquired and released.
- Record the identity of newly created kernel threads.
- Heuristic: Blame "blocked" time on whatever thread was the last one to release a hold, for as long as that thread held it.
- **•** Heuristic: Assume the thread was blocking the boot process starting at the latest of when it picked up a hold and when the thread was created.

- After booting, dump all of the logged records.
- Organize them into threads and use entry/exit records to construct timestamped stacks.
- The "kernel boot process" is thread0 (aka. swapper) plus init prior to when it enters userland.
- Where a boot hold occurs, identify the thread which we're waiting for and splice its stacks on top.
- Now we have a series of stacks covering the kernel boot process.
- **Obvious visualization tool: Flame Graphs.**
- Unfortunately Flame Graphs sort stacks in alphabetical order...

**•** Flame *Charts* are like Flame Graphs but keep the stacks in chronological order.

#### My laptop:

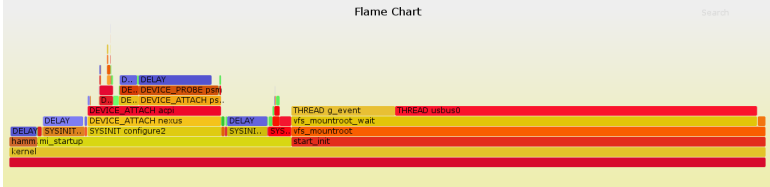

#### Amazon EC2 c5.4xlarge:

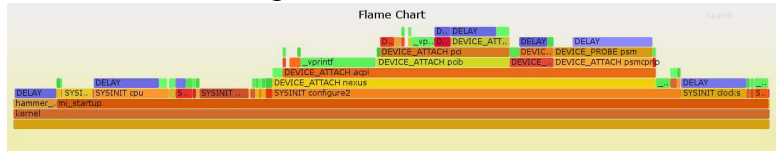

イロメ イ母メ イヨメ イヨメ

 $299$ 

目

Colin Percival Tarsnap Backup Inc. cperciva@tarsnap.com [Profiling the FreeBSD kernel boot](#page-0-0)

# Where's the time going? (my laptop)

THREAD usbus0: 9000 ms — root mount waiting for usbus0.

 $209$ 

- THREAD g event: 2600 ms GELI key derivation.
- DEVICE PROBE psm: 2000 ms.
- SYSINIT cpu DELAY: 1000 ms.
- SYSINIT clocks DELAY: 1000 ms.
- $\bullet$  \_vprintf: 720 ms.
- hammer time DELAY: 640 ms.
- SYSINIT vm\_mem: 640 ms.
- DEVICE ATTACH atkbd DELAY: 430 ms.
- $\bullet$  VFS MOUNT  $zfs$ : 190 ms.
- SYSINIT cpu mp DELAY: 60 ms.
- Everything else: 1080 ms.
- **TOTAL: 19360 ms.**

# Where's the time going? (EC2)

- vprintf: 3240 ms.
- DEVICE PROBE psm: 1570 ms.
- SYSINIT cpu DELAY: 1000 ms.
- SYSINIT clocks DELAY: 1000 ms.
- O DEVICE ATTACH ena DELAY: 800 ms.
- hammer time DELAY: 640 ms.
- SYSINIT start aps: 620 ms.
- SYSINIT vm mem: 460 ms.
- O DEVICE ATTACH atkbd DELAY: 430 ms.
- DEVICE PROBE hpt\*: 330 ms.
- O DEVICE ATTACH nyme DELAY: 250 ms.
- SYSINIT cpu\_mp DELAY: 156 ms.
- Everything else: 470 ms.
- TOTAL: 10970 ms.

 $209$ 

# <span id="page-22-0"></span>Where's the time going? (EC2)

- vprintf: 3240 ms  $= 2680 + 35$  ms per CPU.
- O DEVICE\_PROBE psm: 1570 ms.
- SYSINIT cpu DELAY: 1000 ms.
- SYSINIT clocks DELAY: 1000 ms.
- O DEVICE ATTACH ena DELAY: 800 ms.
- hammer time DELAY: 640 ms.
- SYSINIT start aps:  $620$  ms  $= 41$  ms per AP.
- $\bullet$  SYSINIT vm mem: 460 ms = 15 ms per GB RAM.
- DEVICE ATTACH atkbd DELAY: 430 ms.
- DEVICE PROBE hpt\*: 330 ms.
- O DEVICE ATTACH nyme DELAY: 250 ms.
- SYSINIT cpu\_mp DELAY: 156 ms  $=$  10.4 ms per AP.

 $\Omega$ 

- Everything else: 470 ms.
- TOTAL: 10970 ms.

# <span id="page-23-0"></span>Making things faster (done)

- $\bullet$  SYSINIT vm\_mem: 460 ms = 15 ms per GB RAM.
	- We were making three passes over the vm\_page array to initialize it. Doing everything in a single pass is faster!
	- r323290 by markj: Reduced to 3.5 ms per GB RAM.
- DEVICE PROBE hpt\*: 330 ms.
	- Some initialization work which belonged in the DEVICE ATTACH routine was in DEVICE PROBE instead.
	- HighPoint provided new drivers within a week of me reporting the performance problem.
	- r325383 by delphij: Reduced to  $< 0.1$  ms.
- SYSINIT start aps:  $620 \text{ ms} = 41 \text{ ms}$  per AP.
	- SMP: AP CPU #%d Launched!
	- Having every CPU announce itself takes a while...
	- This is actually \_vprintf but shows up as start\_aps because that function is waiting for all the other CPUs.

 $209$ 

- r33333[345] by imp: Reduced to 3 ms per AP.
- EC2 c5.4xlarge reduced from 10970 ms [to](#page-22-0) [8](#page-24-0)[9](#page-22-0)[90](#page-23-0) [ms](#page-0-0)[.](#page-30-0)

# <span id="page-24-0"></span>Making things faster (WIP)

- vprintf: 3240 ms.
	- Most of the time here is spent redrawing everything when a newline character is printed to the console and we scroll.
	- Particularly bad on systems with virtualized consoles (EC2) and systems with 400x112 displays (my laptop).
	- At any given time most of the screen is blank when we scroll, we re-draw blanks on top of blanks!
	- Significant speedup by remembering what's on the screen and not re-drawing it if it hasn't changed.
	- Reduced from 3240 to 860 ms.
- SYSINIT cpu DELAY: 1000 ms.
- **O** SYSINIT clocks DELAY: 1000 ms.
	- These SYSINITs are calibrating the CPU clock and the local APIC timer frequencies by measuring the clocks before and after a 1 second DELAY.
	- Using a statistical regression on two clocks, we can get the same accuracy in  $\approx 20$  ms.

 $209$ 

● EC2 c5.4xlarge reduced from 10970 to [52](#page-23-0)[10](#page-25-0)[ms](#page-24-0)[.](#page-25-0)

# <span id="page-25-0"></span>Making things faster (WIP)

- DEVICE ATTACH ena DELAY: 800 ms.
	- Initializing the Amazon ENA device involves sending "reset" commands and waiting 100 ms for responses.
	- **A** future version will make this faster
	- This happens in the critical path of the kernel boot because the driver wants to have its DEVICE ATTACH routine fail if the hardware cannot be initialized.
- O DEVICE ATTACH nyme DELAY: 250 ms.
	- As with ENA, this is slow because we wait to see if the hardware is resetting properly before returning from DEVICE ATTACH.
	- $\bullet$  I think imp is looking at speeding this up and/or moving it out of the critical path.

つくへ

 $\bullet$  EC2 c5.4xlarge reduced from 10970 to... maybe  $\approx$  4500 ms?

# Making things faster (HELP WANTED)

- DEVICE PROBE psm: 1570 ms.
- **O** hammer time DELAY: 640 ms.
- DEVICE ATTACH atkbd DELAY: 430 ms.
	- $\bullet$  Probing and attaching PS/2 keyboards and mice involves resetting the PS/2 keyboard controller several times.
	- Each time you reset the PS/2 keyboard controller, you have to wait 200 ms for the voltage to stabilize before reading a response.
	- We do this even if the "PS/2" keyboard is actually USB.
	- Should be easy to save  $\approx$  2500 ms here!
	- I'm hoping someone with access to lots of *physical* hardware can tackle this one.
	- If nothing else, using a loader tunable to disable these drivers in EC2 would speed things up...

つくへ

 $\bullet$  EC2 c5.4xlarge reduced from 10970 to ≈ 2000 ms?

# Making things faster (HELP WANTED)

- THREAD usbus0: 9000 ms root mount waiting for usbus0.
	- If you run UFS, this doesn't affect you: FreeBSD recognizes that it has the disks needed to mount your root filesystem.
	- We don't do this for ZFS, and I don't know why.
	- Warner Losh might be fixing this...
- THREAD g\_event: 2600 ms GELI key derivation.
	- This has to be slow in order to be secure.
	- $\bullet$  I have two disks encrypted with the same passphrase if they had been set up using the same salt when I first installed FreeBSD, we would theoretically only need to perform one key derivation calculation instead of two.

- Allan Jude might be fixing this...
- My laptop reduced from 19360 to  $\approx$  3000 ms?

# Making things faster (HELP WANTED)

- SYSINIT cpu mp DELAY: 10.4 ms per AP.
	- Intel Multiprocessor Specification: "Send an INIT IPI, then wait 10 ms, then send a STARTUP IPI".
	- Right now we only launch one AP at a time with 16 CPUs this only takes 156 ms, but on 128-CPU monsters this takes 1330 ms.
	- Can we launch all the APs at once instead of waiting for them to start up one by one?
	- John Baldwin might tackle this?
- SYSINIT vm\_mem: 3.5 ms per GB RAM.
	- Only 115 ms with 32 GB of RAM but 15 s on an EC2 instance with 4 TB of RAM.
	- Can we start booting with a modest number of pages of memory available (say, 16 GB) and initialize the rest of the vm page structures later in the boot process?

 $\langle \langle \bigcap \Phi \rangle \rangle \rightarrow \langle \Phi \rangle$ 

つくへ

• Some developers looked terrified...

- **TSLOG** code is in FreeBSD HEAD.
- Visualization code is at https://github.com/cperciva/freebsd-boot-profiling.
- I've only tested with the systems I personally use please try this out on your systems and find their performance bottlenecks!

- <span id="page-30-0"></span>**• TSLOG** code is in FreeBSD HEAD.
- Visualization code is at https://github.com/cperciva/freebsd-boot-profiling.
- I've only tested with the systems I personally use please try this out on your systems and find their performance bottlenecks!

# Questions?